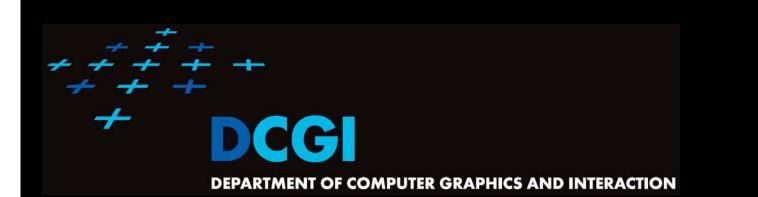

#### WINDOWING

#### PETR FELKEL

FEL CTU PRAGUE felkel@fel.cvut.cz https://cw.felk.cvut.cz/doku.php/courses/a4m39vg/start

Based on [Berg], [Mount]

Version from 28.11.2013

#### Windowing queries - examples

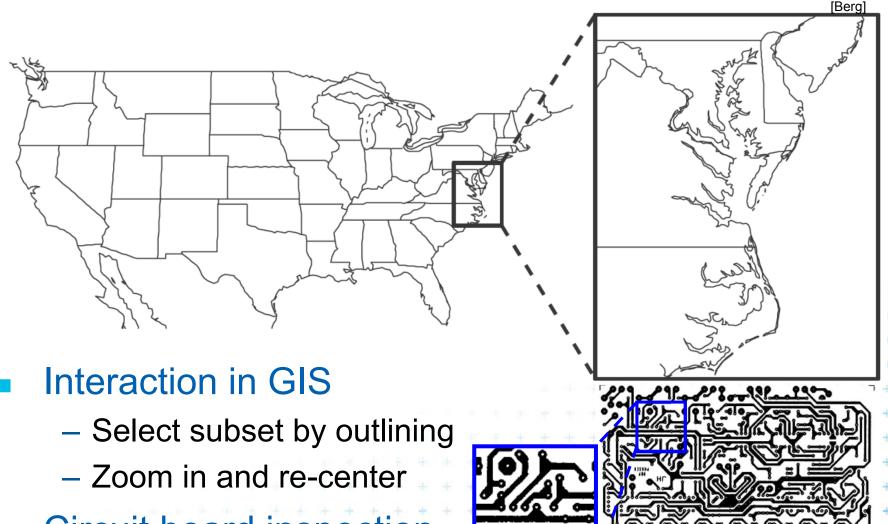

Felkel: Computational geometry

Circuit board inspection,...

+ + + + + + + + +

## Windowing versus range queries

- Range queries (see range trees in Lecture 03)
  - Points
  - Often in higher dimensions
- Windowing queries
  - Line segments, curves, ...
  - Usually in low dimension (2D, 3D)
- The goal for both:
   Preprocess the data into a data structure
   so that the objects intersected by the query rectangle
  - can be reported efficiently

Felkel: Computational geometry

#### Windowing queries on line segments

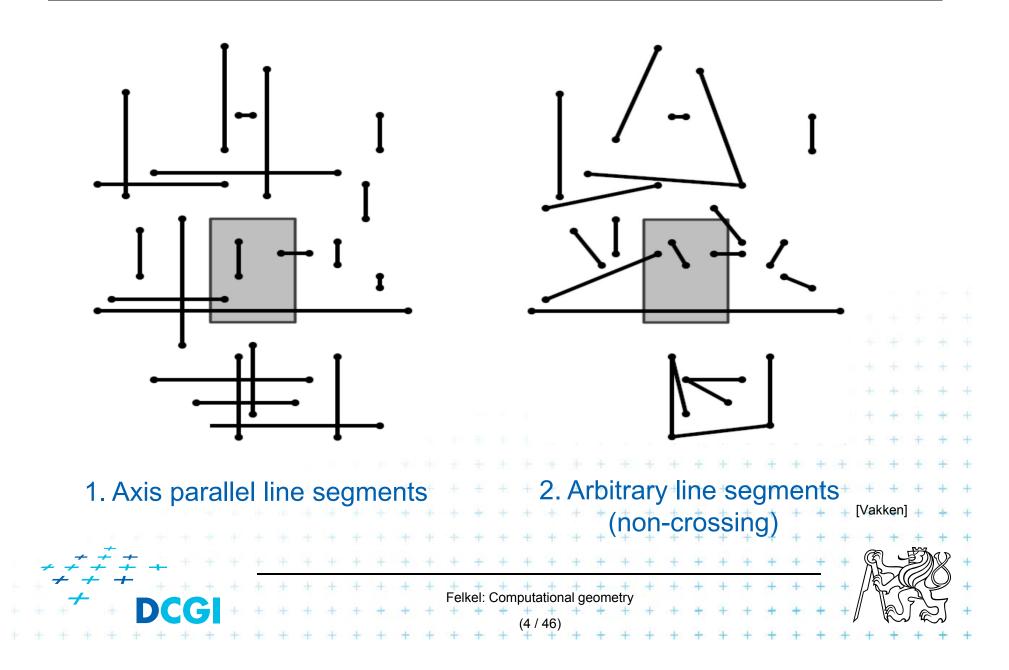

## **Talk overview**

- 1. Windowing of axis parallel line segments in 2D (variants of *interval tree IT*)
  - a) Line stabbing (*IT* with *sorted lists* )
  - b) Line segment stabbing (IT with range trees)
  - c) Line segment stabbing (*IT* with *priority search trees*)
- 2. Windowing of line segments in general position

#### **1. Windowing of axis parallel line segments**

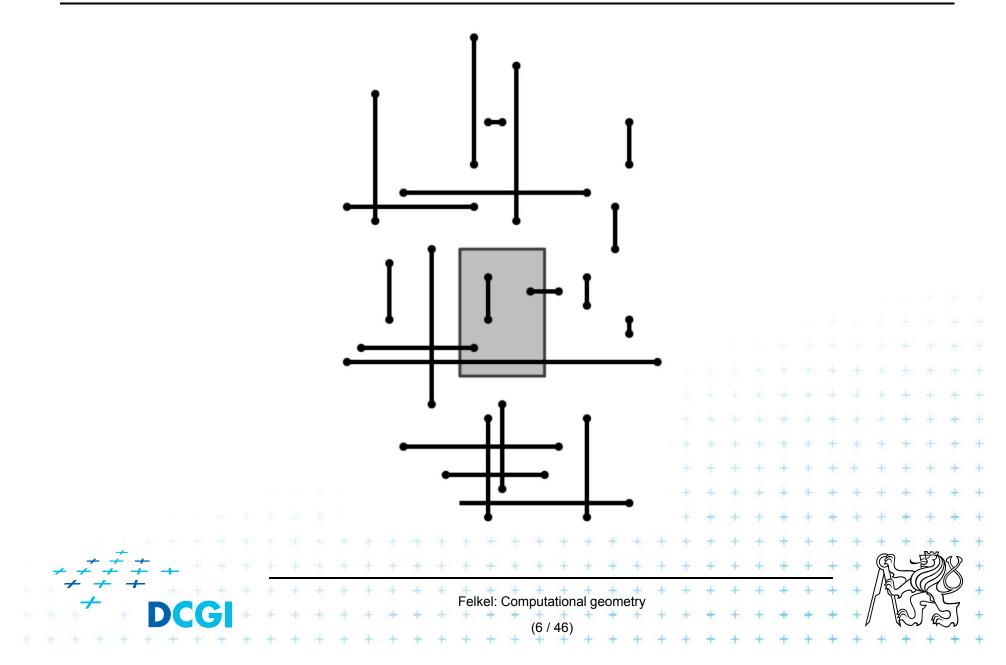

# **1. Windowing of axis parallel line segments**

#### Window query

- Given
  - a set of orthogonal line segments S (preprocessed),
  - and orthogonal query rectangle  $W = [x : x'] \circ [y : y']$
- Count or report all the line segments of S that intersect W
- Such segments have

   a) 1 endpoint in
   b) 2 end points in Included
   c) no end point in Cross over

## Line segments with 1 or 2 points inside

- a) 1 point inside
  - Use a range tree (Lesson 3)
  - $O(n \log n)$  storage
  - $O(\log^2 n + k)$  query time or
  - O(log n + k) with fractional cascading

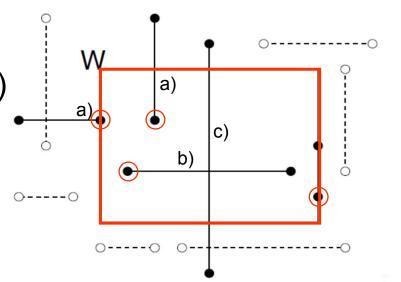

- b) 2 points inside as a) 1 point inside
  - Avoid reporting twice
    - 1. Mark segment when reported (clear after the query)
    - 2. When end point found, check the other end-point. Report only the leftmost or bottom endpoint

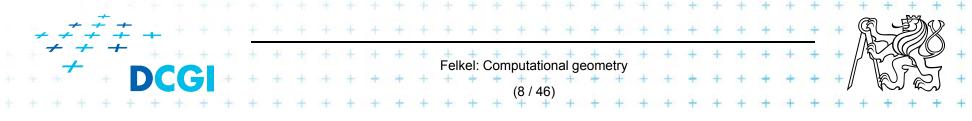

## Line segments that cross over the window

- c) No points inside
  - not detected using a range tree
  - Cross the boundary twice or contain one boundary edge
  - It is enough to
     detect segments intersected by the left and bottom boundary edges (not having end point inside)
  - For left boundary: Report the segments intersecting vertical query *line segment* (B)

Felkel: Computational geometry

- Let's discuss vertical query line first (A
  - Bottom boundary is rotated 90°

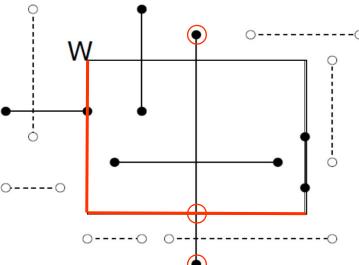

## **Talk overview**

- 1. Windowing of axis parallel line segments in 2D (variants of *interval tree IT*)
  - a) Line stabbing (*IT* with sorted lists )
  - b) Line segment stabbing (IT with range trees)
  - c) Line segment stabbing (*IT* with *priority search trees*)
- 2. Windowing of line segments in general position

## a) Segment intersected by vertical line->1D

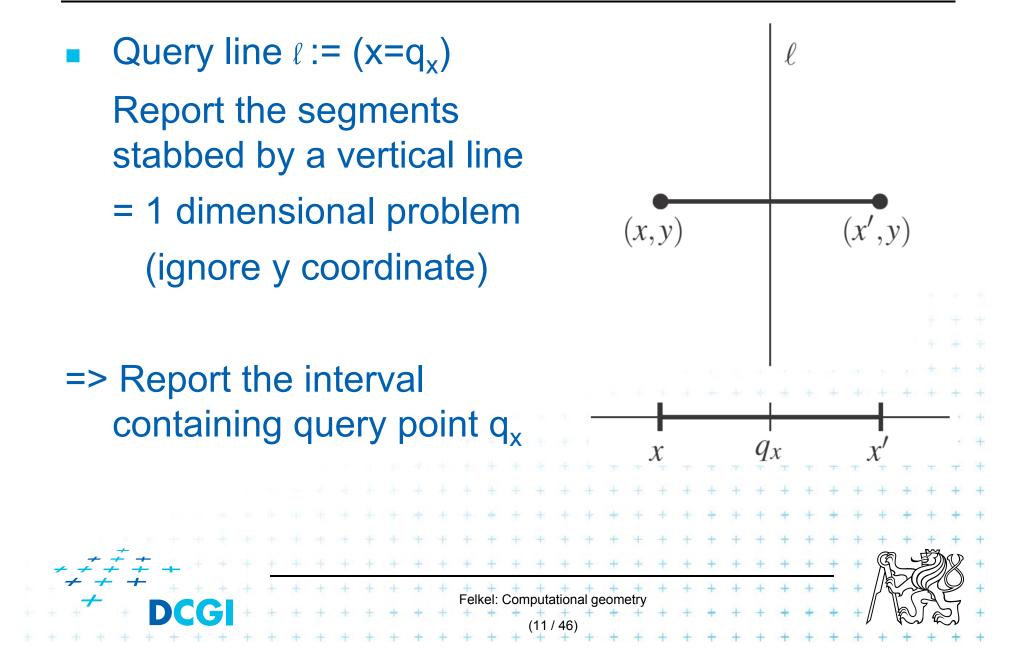

#### **Interval tree principle**

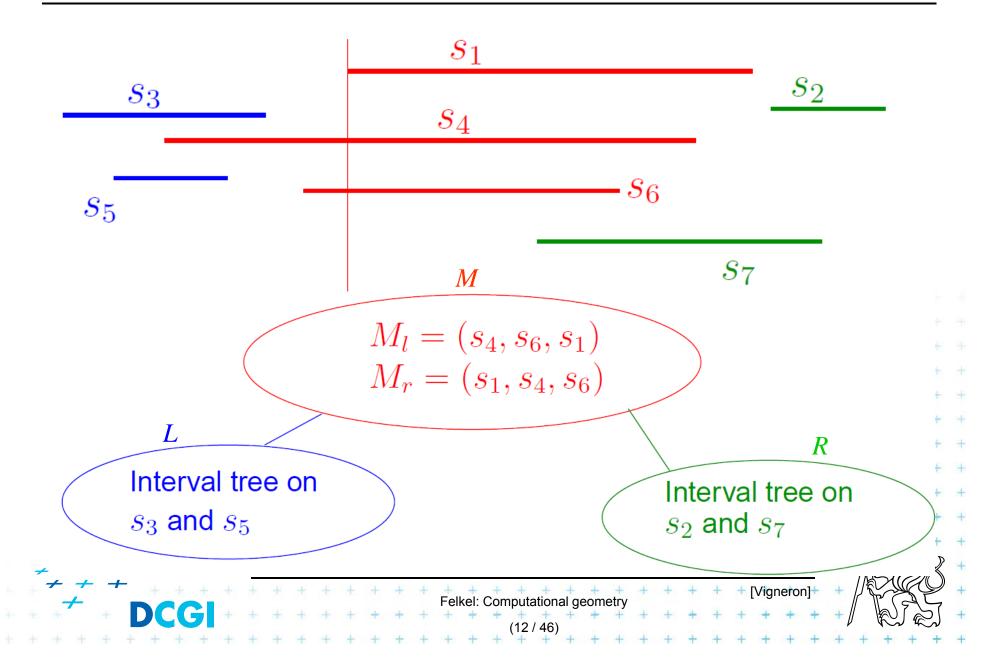

## Static interval tree [Edelsbrunner80]

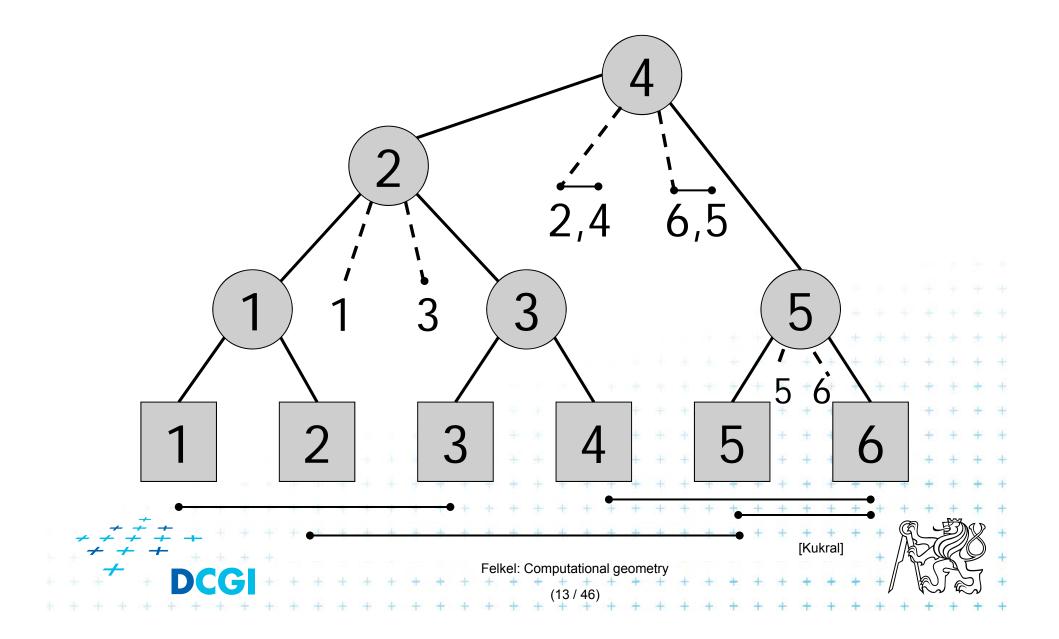

#### **Primary structure – static tree for endpoints**

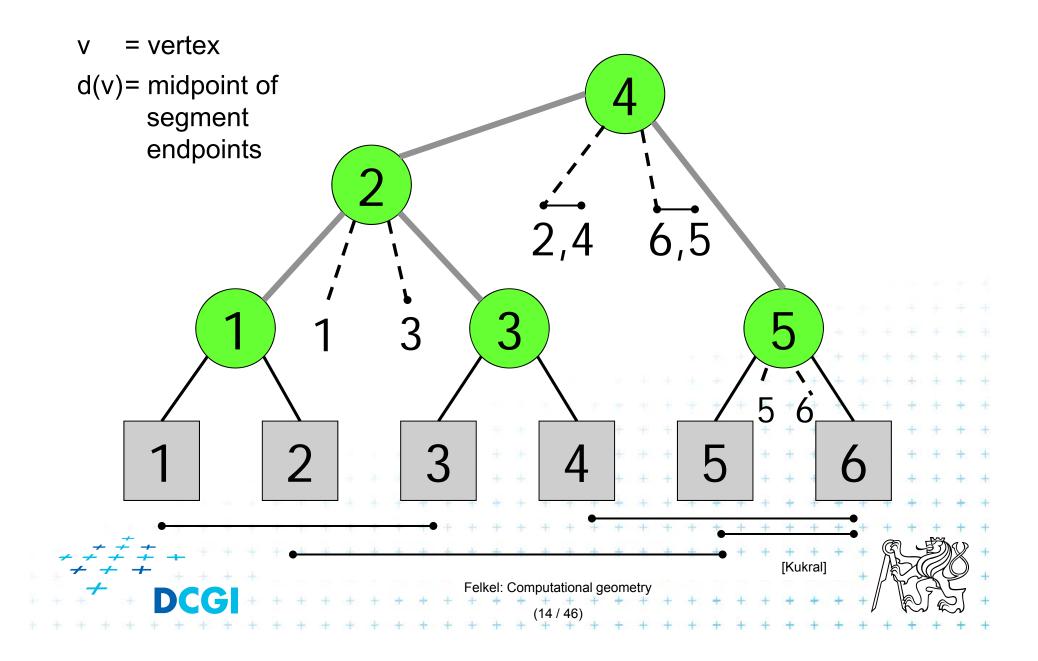

#### Secondary lists – sorted segments in M

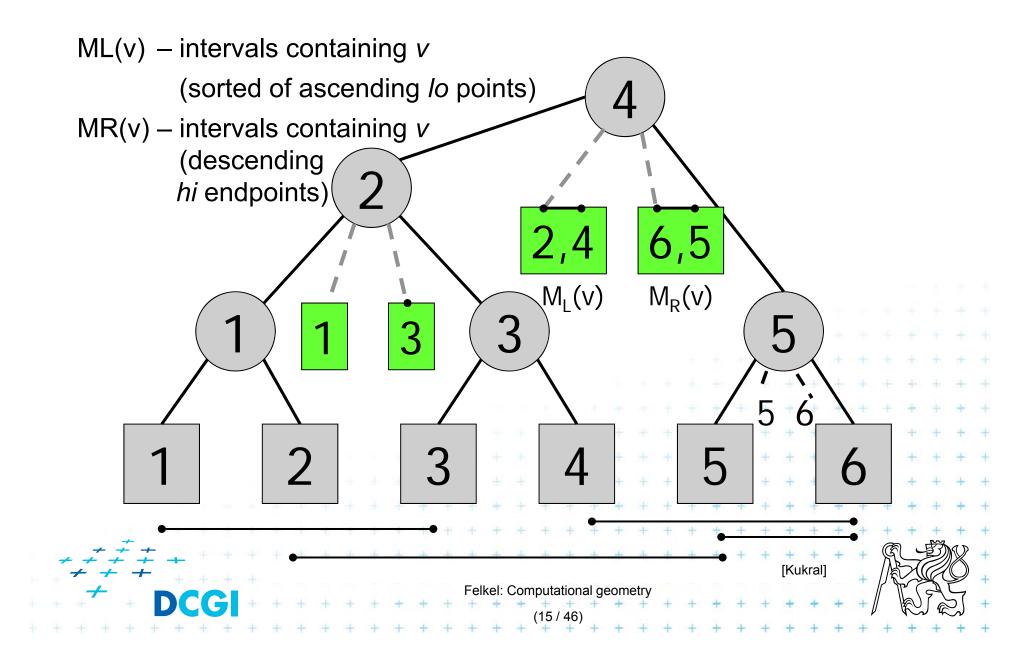

#### Interval tree construction (all intervals at once)

| ConstructIntervalTree(S)// Intervals all active – no active listsInput:Set S of intervals on the real line – on x-axisOutput:The root of an interval tree for S         |                                                                                                    |
|----------------------------------------------------------------------------------------------------|----------------------------------------------------------------------------------------------------|
| 1. if $( S  == 0)$ return null<br>2. else                                                                                                    | // no more                                                                                                    |
| <ul> <li>3. xMed = median endpoint of intervals in S</li> <li>4. L = { [xlo, xhi] in S   xhi &lt; xMed }</li> <li>5. R = { [xlo, xhi] in S   xlo &gt; xMed }</li> </ul> | // median endpoint<br>// left of median<br>// right of median                                                                                                    |
| <ul> <li>6. M = { [xlo, xhi] in S   xlo &lt;= xMed &lt;= xhi }</li> <li>7. ML = sort M in increasing order of xlo</li> </ul>                                            | // contains median<br>// sort M                                                                                                    |
| <ul> <li>8. MR = sort M in decreasing order of xhi</li> <li>9. t = new IntTreeNode(xMed, ML, MR)</li> <li>10. t.left = ConstructIntervalTree(L)</li> </ul>              | // this node<br>// left subtree                                                                                                    |
| <ul> <li>11. t.right = ConstructIntervalTree(R)</li> <li>12. return t</li> </ul>                                                                                        | <pre>+ // right subtree + + + + + + + + + + + + + + + + + +</pre>                                                                                                    |
| $\begin{array}{c} + + + + + \\ + + + + \\ + \end{array}$ Felkel: Computational geometry $(16 / 46)$                                                                     | +       +       +       [Mount] +       +       +       +       +       +       +       +       +       +       +       +       +       +       +       +       +       +       +       +       +       +       +       +       +       +       +       +       +       +       +       +       +       +       +       +       +       +       +       +       +       +       +       +       +       +       +       +       +       +       +       +       +       +       +       +       +       +       +       +       +       +       +       +       +       +       +       +       +       +       +       +       +       +       +       +       +       +       +       +       +       +       +       +       +       +       +       +       +       +       +       +       +       +       +       +       +       +       +       +       +       +       +       +       +       +       +       +       +       +       +       +       +       +       +       + |

## Line stabbing query for an interval tree

```
Stab(t, xq)
Input: IntTreeNode t, Scalar xq
Output: prints the intersected intervals
1. if (t == null) return
                                                  // fell out of tree
   if (xq < t.xMed)
2.
                                                  // left of median?
3.
       for (i = 0; i < t.ML.length; i++)
                                                 // traverse ML
              if (t.ML[i].lo \le xq) print(t.ML[i])
4.
                                                 // ..report if in range
5.
              else break
                                                  // ..else done
6.
       stab(t.left, xq)
                                                  // recurse on left
    else // (xq – t.xMed)
                                                  // right of or equal to
7.
    median
       for (i = 0; i < t.MR.length; i++) {
8.
                                          // traverse MR
              if (t.MR[i].hi – xq) print(t.MR[i]) // ..report if in range
9.
10.
              else break
                               // ..else done
                                          + + + + // recurse on right
       stab(t.right, xq)
11.
    Note: Small inefficiency for xq == t.xMed – recurse on right
                                   Felkel: Computational geometry
```

## **Complexity of line stabbing via interval tree**

- Construction O(n log n) time
  - Each step divides at maximum into two halves or less (minus elements of M) => tree height O(log n)
  - If presorted the endpoints in three lists L,R,M
     then median in O(1) and copy to new L,R,M in O(n)]
- Vertical line stabbing query  $O(k + \log n)$  time
  - One node processed in O(1 + k'), k'=reported intervals
  - v visited nodes in O(v + k), k=total reported intervals
  - -v = tree height = O(log n)
- Storage O(n)
   Tree has O(n) nodes, each segment stored twice
  + + + + (two endpoints)
  Felkel: Computational geometry

## **Talk overview**

- 1. Windowing of axis parallel line segments in 2D (variants of *interval tree IT*)
  - a) Line stabbing (IT with sorted lists)

b) Line segment stabbing (*IT* with *range trees*)

- c) Line segment stabbing (IT with priority search trees)
- 2. Windowing of line segments in general position
- segment tree

# a) Segment intersected by vertical line - 1D Query line $l := (x = q_x)$ l **Report the segments** stabbed by a vertical line = 1 dimensional problem (x',y)(x,y)(ignore y coordinate) => Report the interval containing query point q<sub>x</sub> DS: Interval tree Felkel: Computational geometry

#### a) Segment intersected by vertical line - 2D Query line $\ell := q_x \circ [-- :-]$ Horizontal segment of *M* stabs the query line *l* iff its left endpoint lies in halph-space $(--:q_x] \circ [--:-]$ In IT node with stored median xMid report all segments from M - whose left point lies in $(--:q_x]$ if $\ell$ lies left from xMid whose right point lies in $(q_x : +-]$ Inspired by [Berg] if $\ell$ lies right from xMid Felkel: Computational geometry

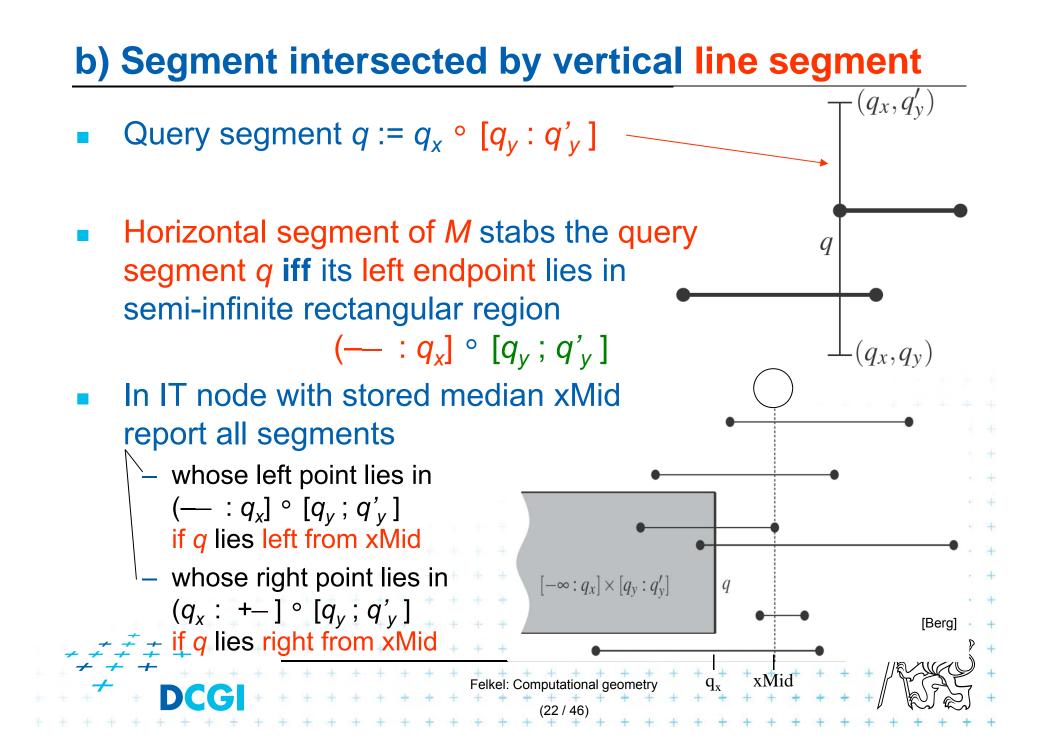

#### **Data structure for endpoints**

- Storage of ML and MR
  - Sorted lists not enough for line segments
  - Use two range trees
- Instead O(n) sequential search in ML and MR perform O(log n) search in range tree with fractional cascading

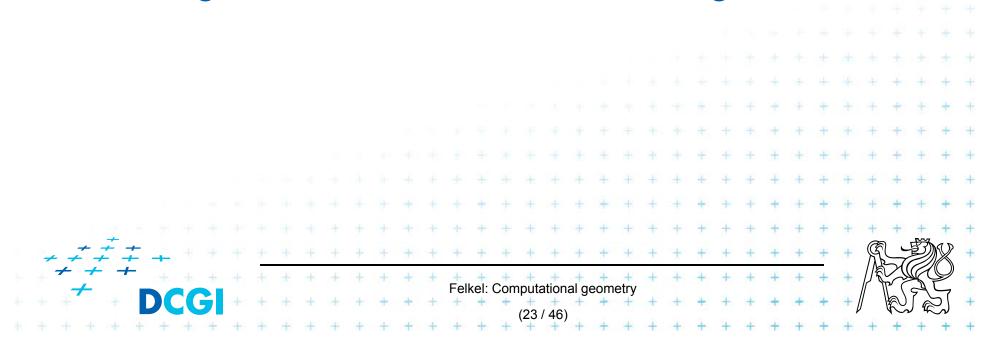

#### **2D range tree** (without fractional casc. - see more in Lecture 3)

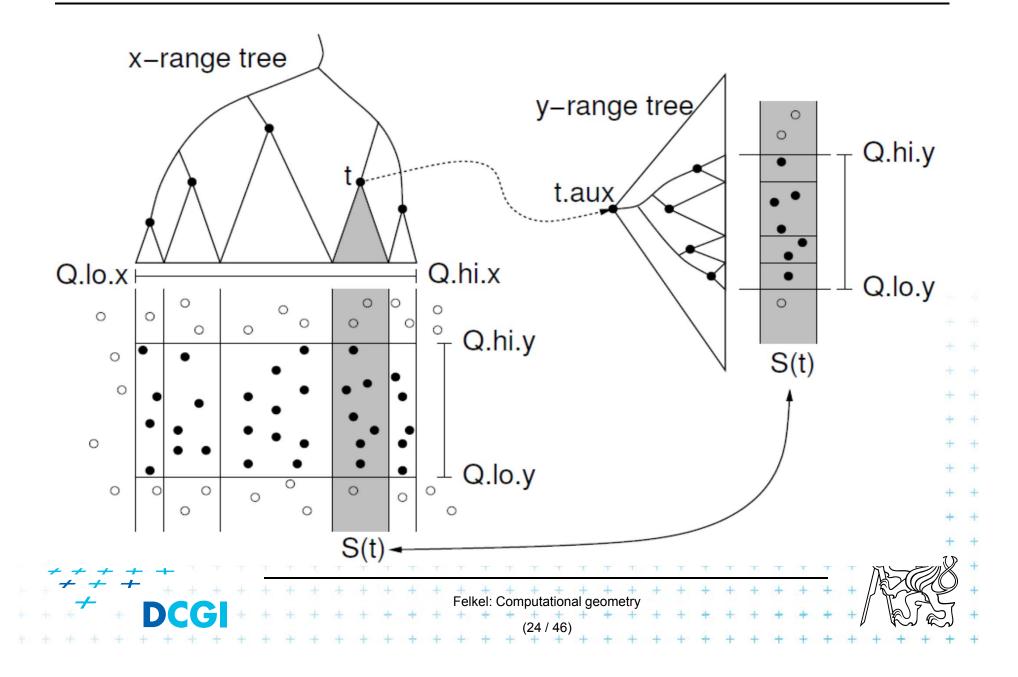

## **Complexity of line segment stabbing**

- Construction O(n log n) time
  - Each step divides at maximum into two halves L,R
     or less (minus elements of M) => tree height O(log n)
  - If the range trees are efficiently build in O(n)
- Vertical line segment stab. q.  $O(k + \log^2 n)$  time
  - One node processed in O(log n + k'), k'=reported inter.
  - v visited nodes in O( $v \log n + k$ ), k=total reported inter.
  - $-v = \text{tree height} = O(\log n)$
  - $-O(k + \log^2 n)$  time range tree with fractional cascading

Felkel: Computational geometry

- $-O(k + \log^3 n)$  time range tree without fractional casc.
- Storage O(*n* log *n*)
  - $\neq \pm \frac{1}{2}$  Dominated by the range trees

## **Talk overview**

- 1. Windowing of axis parallel line segments in 2D (variants of *interval tree IT*)
  - a) Line stabbing (*IT* with *sorted lists* )
  - b) Line segment stabbing (*IT* with *range trees*)
  - c) Line segment stabbing (*IT* with *priority search trees*)
- 2. Windowing of line segments in general position

- Priority search trees in case c) on slide 8
  - Exploit the fact that query rectangle in range queries is unbounded
  - Can be used as secondary data structures for both left and right endpoints (ML and MR) of segments (intervals) in nodes of interval tree
  - Improve the storage to O(n) for horizontal segment intersection with window edge (Range tree has O(n log n))
- For cases a) and b) O(n log n) remains

we need range trees for windowing segment endpoints

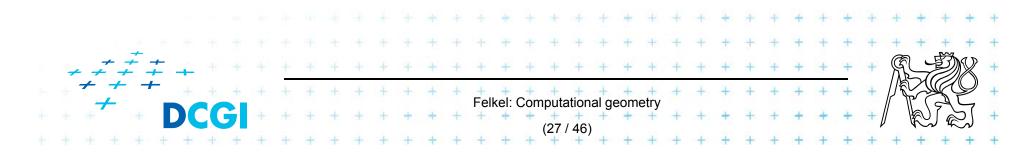

#### **Rectangular range queries variants**

- Let  $P = \{ p_1, p_2, \dots, p_n \}$  is set of points in plane
- Goal: rectangular range queries of the form
   (--: q<sub>x</sub>] ° [q<sub>y</sub>; q'<sub>y</sub>]
- In 1D: search for nodes v with  $v_x \mu$  (— :  $q_x$ ]
  - range tree  $O(\log n + k)$  time
  - ordered listO(1 + k) time<br/>(start in the leftmost, stop on v with  $v_x > q_x$ )- use heapO(1 + k) time

(traverse all children, stop when  $v_x > q_x$ )

In 2D – use heap for points with x μ (--- : q<sub>x</sub>]
 + integrate information about y-coordinate

Felkel: Computational geometry

#### Heap for 1D unbounded range queries

- Traverse all children, stop when  $v_x > q_x$
- Example: Query (---:10] report 6 stop 11 99 19 9 12 100 50 [Berg Felkel: Computational geometry

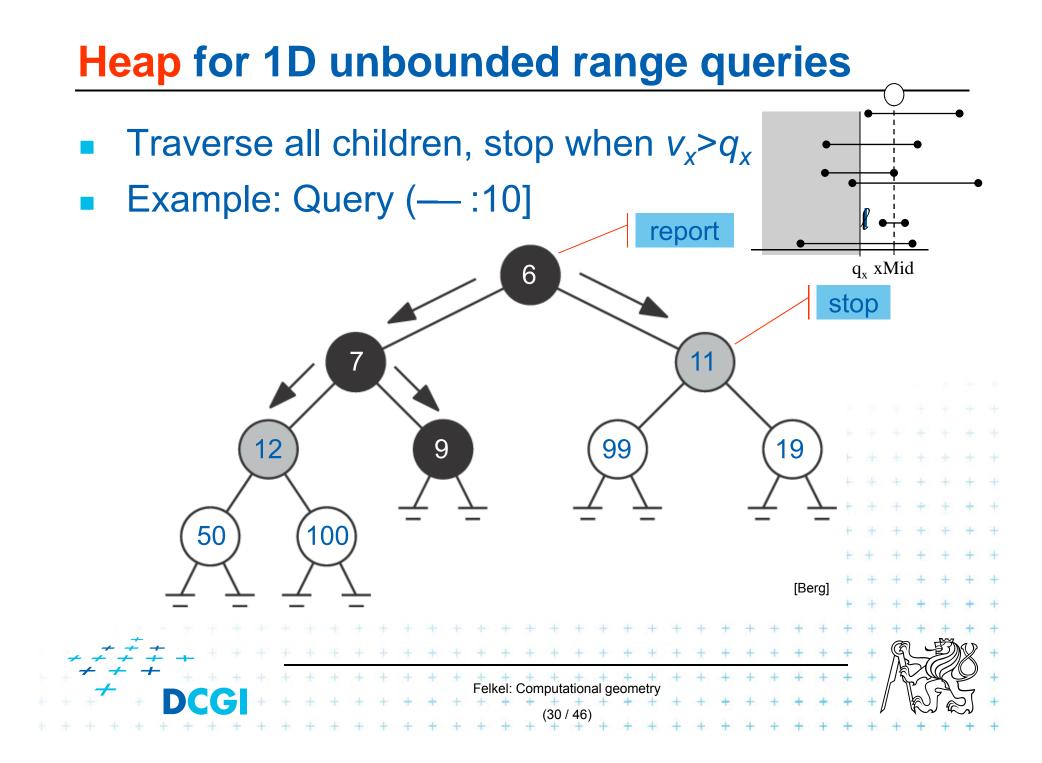

## **Priority search tree (PST)**

- Heap in 2D can incorporate info about both x, y
  - BST on y-coordinate (horizontal slabs) ~ range tree
  - Heap on x-coordinate (minimum x from slab along x)
- If P is empty, PST is empty leaf
- else

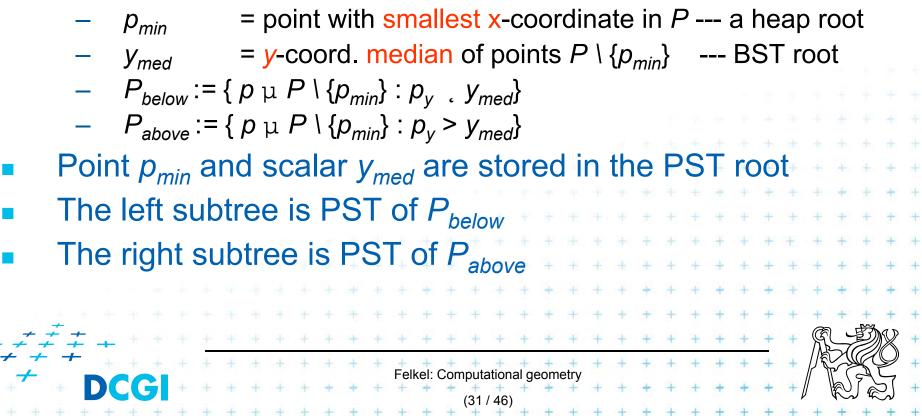

#### **Priority search tree construction example**

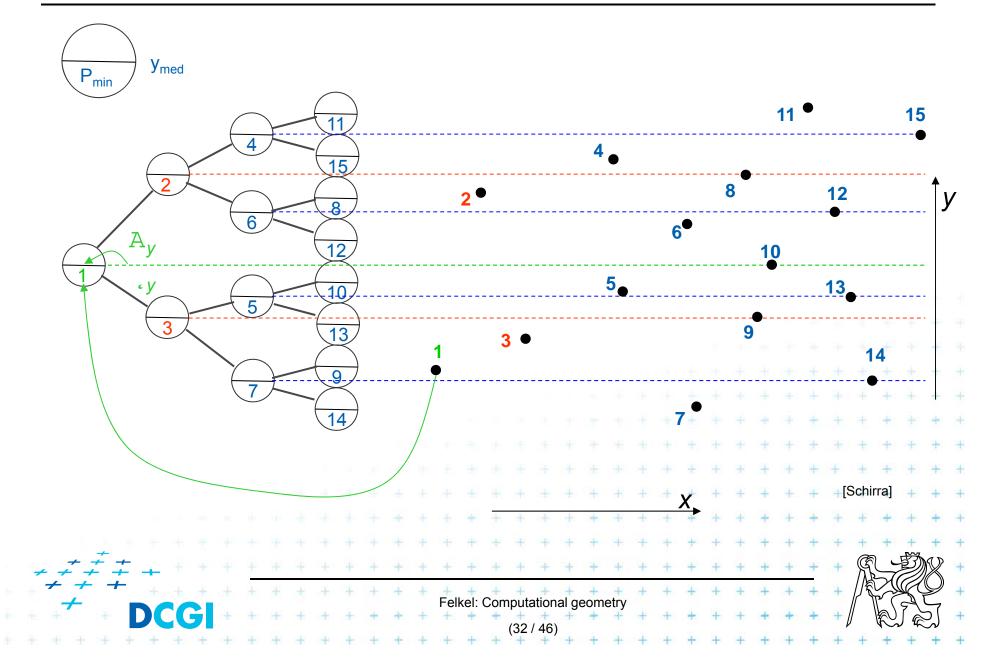

## **Priority search tree definition**

```
PrioritySearchTree(P)
Input:
       set P of points in plane
Output: priority search tree T
   if P=b then PST is an empty leaf
2.
    else
3.
               = point with smallest x-coordinate in P
                                                            // heap on x root
       p<sub>min</sub>
               = y-coord. median of points P \setminus \{p_{min}\}
                                                             // BST on y root
4.
       Y<sub>med</sub>
       Split points P \setminus \{p_{min}\} into two subsets – according to y_{med}
5.
6.
               P_{below} := \{ p \mid P \setminus \{p_{min}\} : p_v , y_{med} \}
               P_{above} := \{ p \mid P \setminus \{p_{min}\} : p_v > y_{med} \}
7.
                                                              Notation in alg:
       T = \text{newTreeNode}()
8.
       T.p = p_{min} // point [ x, y ]
9.
                                                             ... p(v)
10.
     T.y = y_{mid} // skalar
                                   11. T.left = PrioritySearchTree(P_{below}) + + + + + ...+lc(v)
       T.rigft = PrioritySearchTree(P_{above}) ... rc(v
12.
13. O( n log n ), but O( n ) if presorted on y-coordinate and bottom up
                                 Felkel: Computational geometry
```

## **Query Priority Search Tree**

**QueryPrioritySearchTree(***T***, (**— :  $q_x$ **]** – [ $q_y$ ;  $q'_y$ **]**) *Input:* A priority search tree and a range, unbounded to the left *Output:* All points lying in the range

- 1. Search with  $q_y$  and  $q'_y$  in T // BST on *y*-coordinate select *y* range Let  $v_{split}$  be the node where the two search paths split (split node)
- 2. for each node v on the search path of  $q_v$  or  $q'_v$  // points along the paths
- 3. if  $p(v) \perp (--: q_x] \circ [q_y; q'_y]$  then report p(v) // starting in tree root

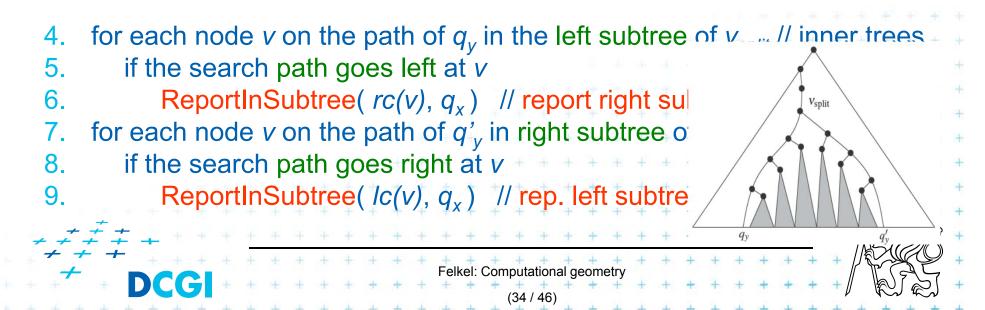

## **Reporting of subtrees between the paths**

#### **ReportInSubtree**( $v, q_x$ )

*Input:* The root *v* of a subtree of a priority search tree and a value  $q_x$ . *Output:* All points in the subtree with *x*-coordinate at most  $q_x$ .

 $// x \mu$  (---- :  $q_x$ ] --- heap condition

- 1. if v is not a leaf and x(p(v)),  $q_x$
- 2. Report p(v).
- 3. ReportInSubtree( $lc(v), q_x$ )
- 4. ReportInSubtree( $rc(v), q_x$ )

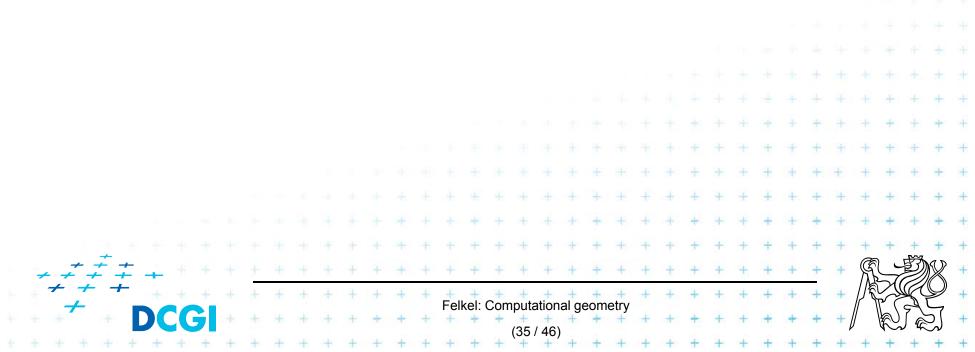

#### **Priority search tree query**

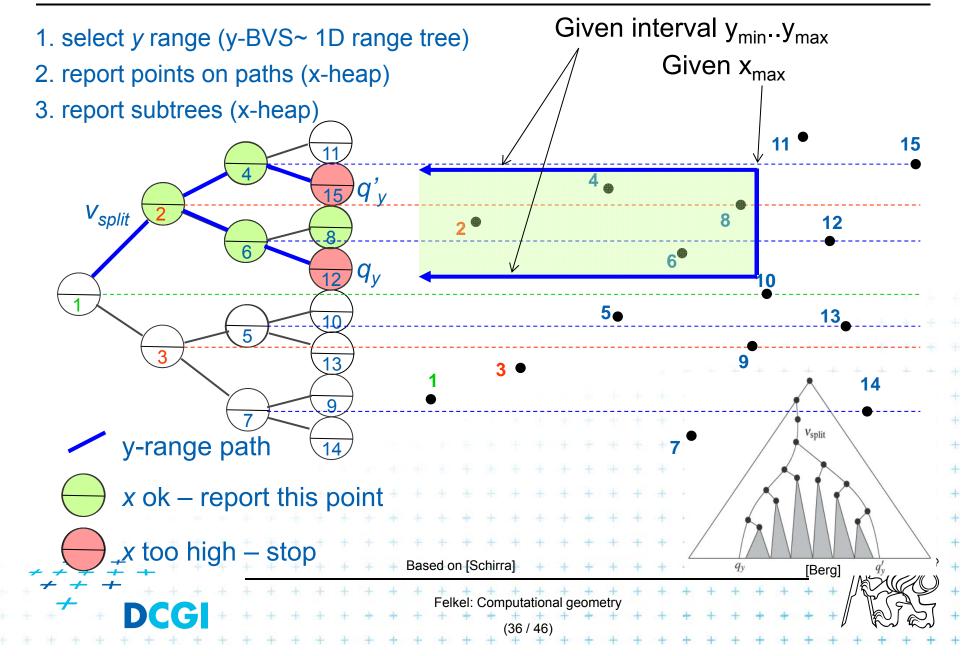

### **Priority search tree complexity**

For set of *n* points in the plane

- Build O(n log n)
- Storage O(n)
- Query  $O(k + \log n)$ 
  - points in query range (-- :  $q_x$ ] ° [ $q_y$ ;  $q'_y$ ])
  - k is number of reported points
- Use PST as associated data structure for interval trees for storage of M

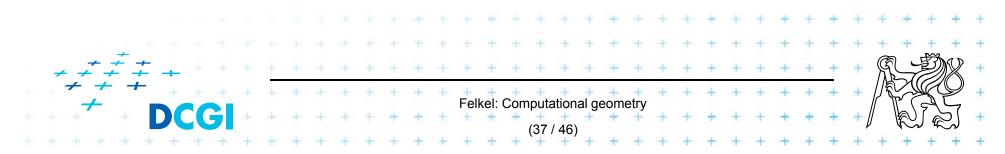

### **Talk overview**

1. Windowing of axis parallel line segments in 2D (variants of *interval tree - IT*)

- a) Line stabbing (*IT* with *sorted lists* )
- b) Line segment stabbing (IT with range trees)
- c) Line segment stabbing (IT with priority search trees)

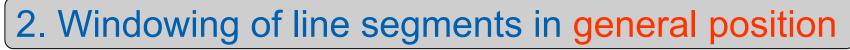

|     |            |              |    |    |    |           |    | 2 - L |    |   |   |   |   |   |          |      |    |       |       |     |   |       |   |   |               |   |   |   |   |   |   |            |   |    |               |   |
|-----|------------|--------------|----|----|----|-----------|----|-------|----|---|---|---|---|---|----------|------|----|-------|-------|-----|---|-------|---|---|---------------|---|---|---|---|---|---|------------|---|----|---------------|---|
|     |            |              | Se | eg | m  | <i>le</i> | nt | t t   | re | е |   |   |   |   |          |      |    |       |       |     |   |       |   |   |               |   |   |   |   |   |   |            |   |    |               |   |
|     |            |              |    | Ŭ  |    |           |    |       |    |   |   |   |   |   |          |      |    |       |       |     |   |       |   |   |               |   |   |   |   |   |   |            |   |    | +             | + |
|     |            |              |    |    |    |           |    |       |    |   |   |   |   |   |          |      |    |       |       |     |   |       |   |   |               |   |   |   | ÷ | + |   | ÷          | + | +- | +             | + |
|     |            |              |    |    |    |           |    |       |    |   |   |   |   |   |          |      |    |       |       |     |   |       |   |   |               |   |   | Ť | ł | ÷ | + | +          | + | +  | +             | + |
|     |            |              |    |    |    |           |    |       |    |   |   |   |   |   |          |      |    |       |       |     |   |       |   |   | ÷             | + | ÷ | + | Ŧ | + | + | +          | + | +  | +             | + |
|     |            |              |    |    |    |           |    |       |    |   |   |   |   |   |          |      |    |       |       |     | + |       |   | + | $\frac{1}{2}$ | + | + | ÷ | + | + | + | +          | + | +  | ÷             | + |
|     |            |              |    |    |    |           |    |       |    |   |   |   |   |   |          |      |    | t     | +     | +   | + | $\pm$ | + | + | +             | + | + | + | + | + | + | +          | + | +  | +             | + |
|     |            |              |    |    |    |           |    |       |    |   |   |   |   | ÷ |          | ÷    | +  | +     | +     | +   | + | +     | + | + | +             | + | + | + | + | + | + | +          | + | +  | +             | + |
|     | 6          |              |    |    |    |           |    |       |    | + | + |   | + | + | +        | +    | +  | +     | +     | +   | + | +     | + | + | +             | + | + | + | + | + | + | +          | + | +  | +             | + |
| + 7 | - +<br>+   | <del>+</del> | ÷  |    |    |           |    |       |    | + | + | + | + | ÷ | +        | +    | +  | +     | +     | +   | + | +     | + | + | +             | + | + | + | + | + | + | R          |   | Ŋ  | X             | + |
| + + | <u>+</u> - | +            |    |    | +  | +         | +  | ÷     | +  | + | + | + | + | + | +<br>Fal | +    | ++ | +     | +     | +   | + | +     | + | + | +             | + | + | + | + | + | + | 1/         |   | K. | $\mathcal{P}$ | + |
| + + | - +        |              |    |    | 31 | +         | +  | +     | +  | + | ÷ | + | + | + | геі<br>+ | kel: |    | nputa | -     | 1   | + | eury  | + | + | +             | + | + | + | + | + | + | <u>ا</u> ( | R |    | 5             | + |
| + + | ÷ .+       | +            | +  | +  | +  | +         | +  | +     | +  | ÷ | + | + | + | + | +        | +    | +  | (38   | / 46) | ) + | + | +     | ÷ | + | +             | + | + | + | + | + | + | +          | + | +  | +             | + |

### 2. Windowing of line segments in general position

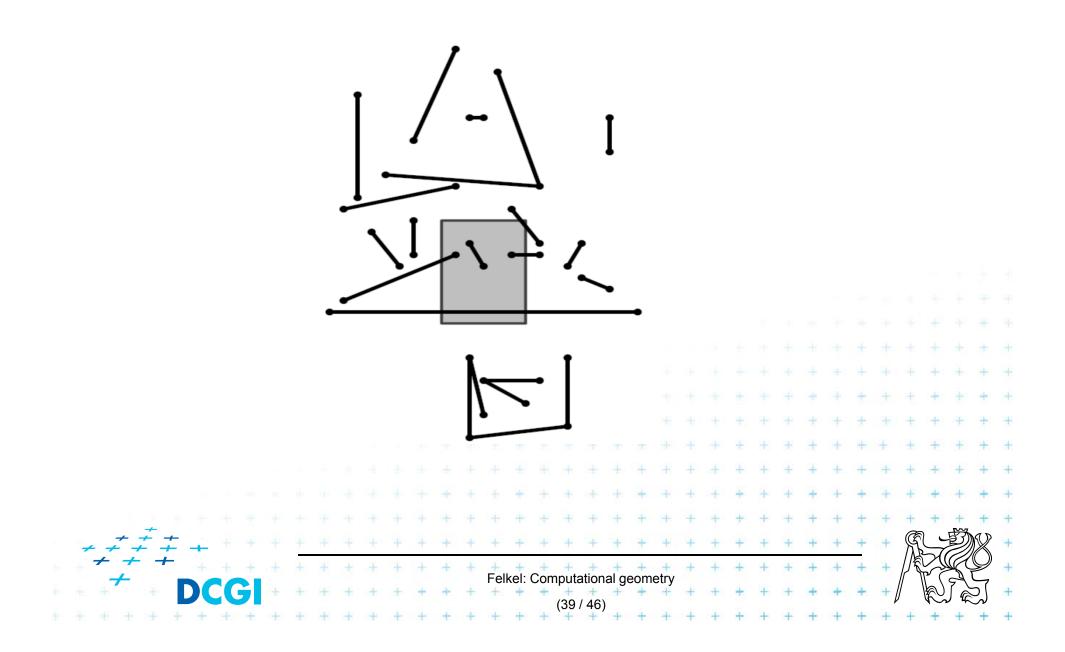

### Windowing of arbitrary oriented line segments

- Two cases of intersection
  - a,b) Endpoint inside the query window => range tree
  - c) Segment intersects side of query window => ???
- Intersection with BBOX (segment bounding box)?
  - Intersection with 4n sides
  - But segments may not intersect the window -> query y

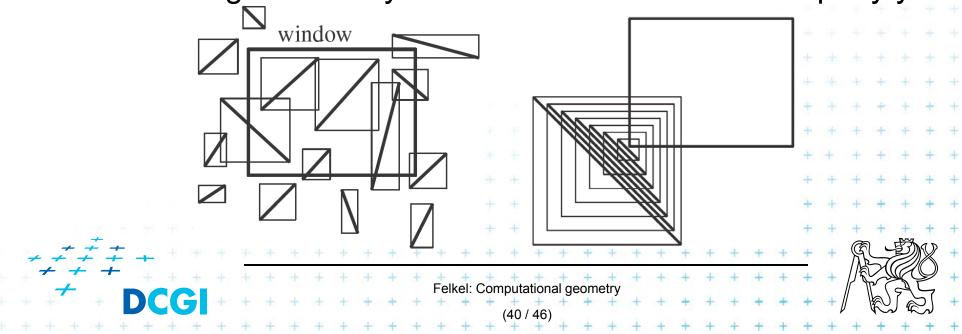

## **Talk overview**

- 1. Windowing of axis parallel line segments in 2D (variants of *interval tree IT*)
  - a) Line stabbing (*IT* with *sorted lists* )
  - b) Line segment stabbing (*IT* with *range trees*)
  - c) Line segment stabbing (*IT* with *priority search trees*)
- 2. Windowing of line segments in general position

- segment tree

#### Exploits locus approach

- Partition parameter space into regions of same answer
- Localization of such region = knowing the answer
- For given set S of *n* intervals (segments) on real line
  - Finds *m* elementary intervals (induced by interval end-points)

Felkel: Computational geometry

- Stores intervals  $s_i$  with the elementary intervals
- Reports the intervals  $s_i$  containing query point  $q_x$ .

### **Segment tree example**

Intervals

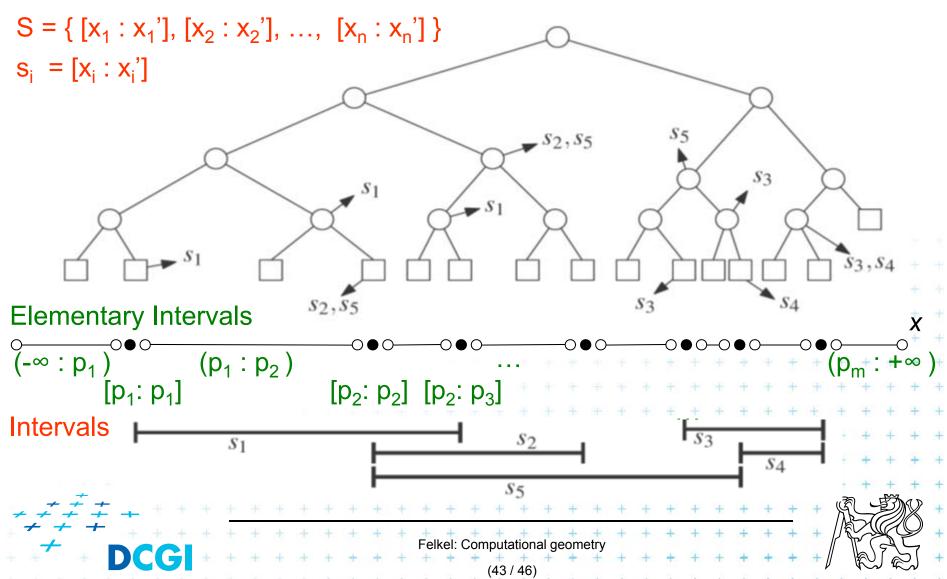

## **Segment tree definition**

### Segment tree

- Skeleton is a balanced binary tree T
- Leaves ~ elementary intervals Int(v)
- Internal nodes v
  - ~ union of elementary intervals of its children
    - Store: 1. interval Int(v) = union of elementary intervals
      - of its children segments  $s_i$

2. canonical set S(v) of intervals  $[x : x'] \mu S$ 

- Holds Int(v) Å [x : x'] and Int(parent(v)] + [x : x'] (node interval is not larger than a segment)
- Intervals [x : x'] are stored as high as possible, such that

Felkel: Computational geometry

Int(v) is completely contained in the segment

### **Segments span the slab**

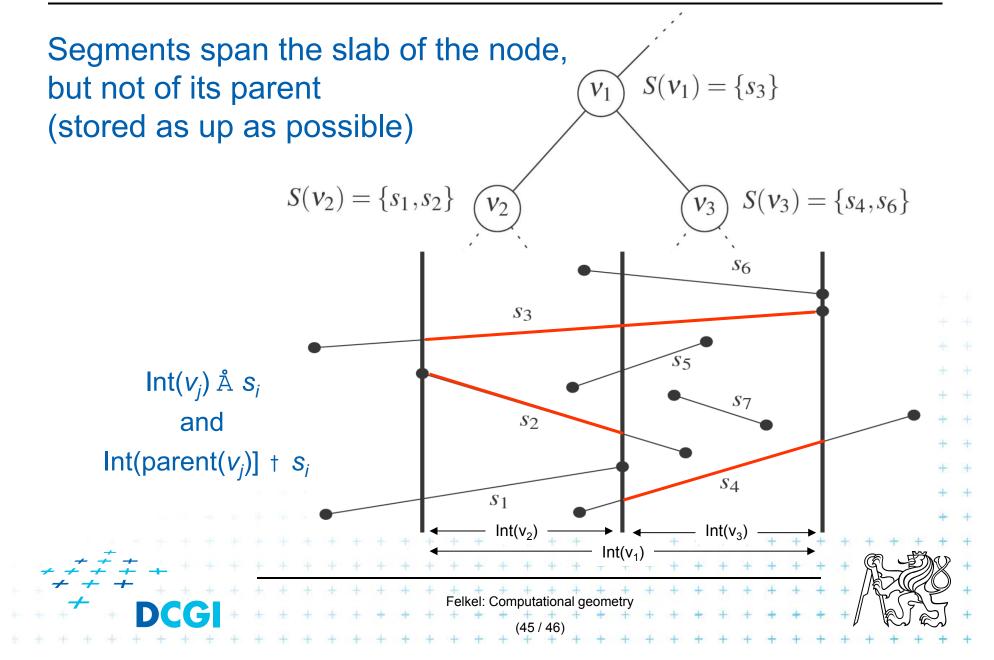

### **Query segment tree**

QuerySegmentTree(v,  $q_x$ ) Input: The root of a (subtree of a) segment tree and a query point  $q_x$ Output: All intervals in the tree containing  $q_x$ .

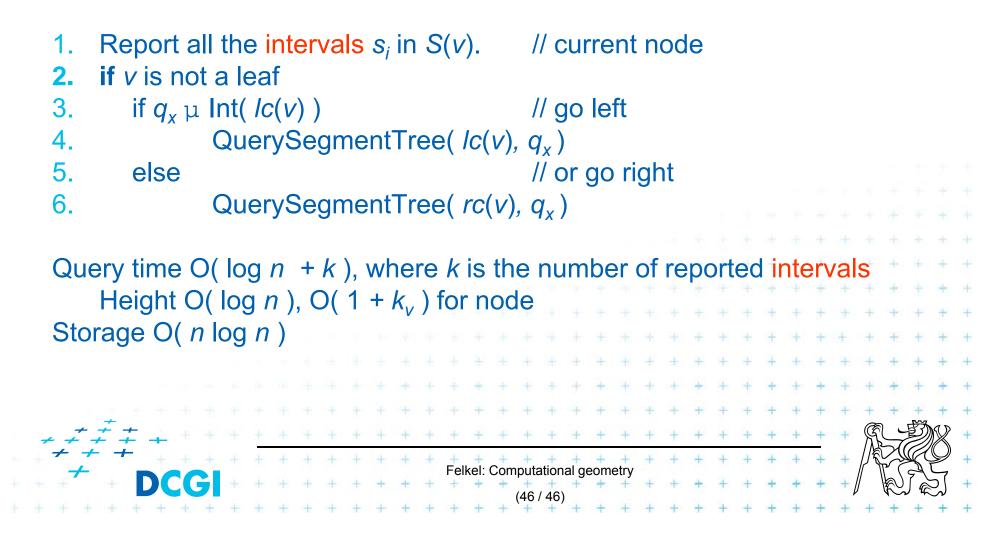

### **Segment tree construction**

ConstructSegmentTree(*S*) Input: Set of intervals *S* - segments Output: segment tree

- Sort endpoints of segments in S -> get elemetary intervals ...O(n log n)
- 2. Construct a binary search tree *T* on elementary intervals  $\dots O(n)$  (bottom up) and determine the interval Int(v) it represents
- 3. Compute the canonical subsets for the nodes (lists of their segments):
- 4. v = root(T)5. for all segments  $s_i = [x : x] \mu S$ 6. InsertSegmentTree(v, [x : x]) for all segmentTree(v, [x : x])

### **Segment tree construction – interval insertion**

```
InsertSegmentTree(v, [x : x'])
Input:
         The root of (a subtree of) a segment tree and an interval.
Output: The interval will be stored in the subtree.
    if Int(v) Å [ x : x' ]
                                             // Int(v) contains s_i = [x : x']
       store [ x : x' ] at v
2
    else if Int(lc(v)) \cap [x : x'] û þ
3.
            InsertSegmentTree(lc(v), [x : x'])
4.
5.
          if Int( rc(v) ) ∩ [ x : x' ] û þ
            InsertSegmentTree(rc(v), [x : x'])
6.
One interval is stored at most twice in one level =>
Single interval insert O( \log n )
Construction total O(n \log n)
                                     Felkel: Computational geometry
```

# **Segment tree complexity**

A segment tree for set *S* of *n* intervals in the plane,

- Build O(n log n)
- Storage O(n log n)
- Query  $O(k + \log n)$ 
  - Report all intervals that contain a query point
  - k is number of reported intervals

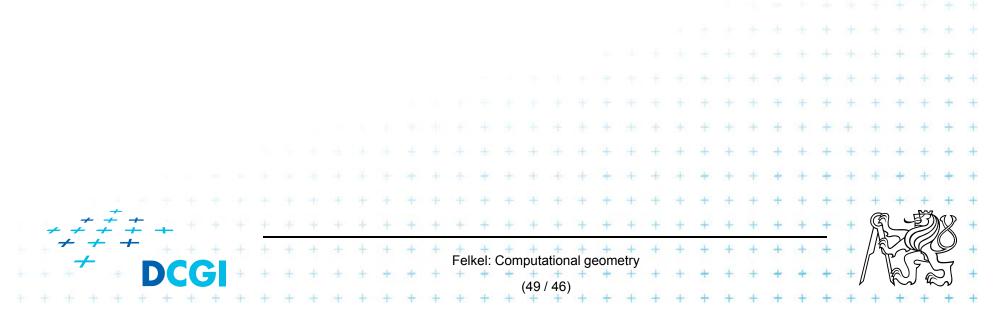

## **Segment tree versus Interval tree**

#### Segment tree

- $O(n \log n)$  storage x O(n) of Interval tree
- But returns exactly the intersected segments s<sub>i</sub>, interval tree must search the lists ML and/or MR

### Good for

- 1. extensions (allows different structuring of intervals)
- 2. stabbing counting queries
  - store number of intersected intervals in nodes
  - -O(n) storage and  $O(\log n)$  query time = optimal
- 3. higher dimensions multilevel segment trees

(Interval and priority search trees do not exist in ^dims)

Felkel: Computational geometry

## **Talk overview**

- 1. Windowing of axis parallel line segments in 2D (variants of *interval tree IT*)
  - a) Line stabbing (*IT* with sorted lists)
  - b) Line segment stabbing (IT with range trees)
  - c) Line segment stabbing (*IT* with *priority search trees*)
- 2. Windowing of line segments in general position
  - segment tree

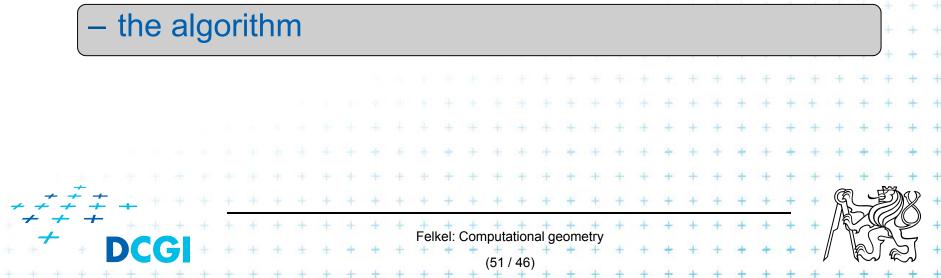

#### Windowing of arbitrary oriented line segments

- Let S be a set of arbitrarily oriented line segments in the plane.
- Report the segments intersecting a vertical query segment q := q<sub>x</sub> ° [q<sub>y</sub> : q'<sub>y</sub>]
- Segment tree T on x intervals of segments in S
  - node v of T corresponds to vertical slab  $Int(v) \circ (-- :-)$

Felkel: Computational geometry

 $S_1$ 

*S*2

53

 $S_4$ 

S5

- segments span the slab of the node, but not of its parent
- segments do not intersect
  - => segments in the slab (node) can be vertically ordered BST

### Segments between vertical segment endpoints

- Segments (in the slab) do not mutually intersect
  - => segments can be vertically ordered and stored in BST
  - Each node v of the x segment tree has an associated y BST
  - BST T(v) of node v stores the canonical subset S(v) according to the vertical order
  - Intersected segments can be found by searching T(v) in O( $k_v$  + log n),  $k_v$  is the number of intersected segments

Felkel: Computational geometry

#### **Segments between vertical segment endpoints**

- Segment s is intersected by vert.query segment q iff
  - The lower endpoint (B) of q is below s and
  - The upper endpoint (A) of q is above s

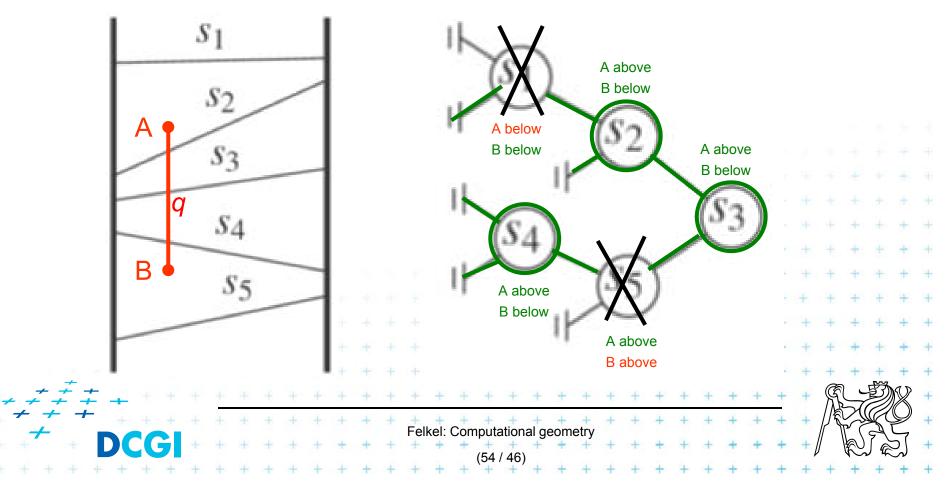

## Windowing complexity

Structure associated to node (BST) uses storage linear in the size of S(v)

- Build  $O(n \log n)$
- Storage  $O(n \log n)$
- Query  $O(k + \log^2 n)$ 
  - Report all segments that contain a query point
  - k is number of reported segments

### References

| [Berg] | Mark de Berg, Otfried Cheong, Marc van Kreveld, Mark Overmars   |  |  |  |  |  |  |  |  |  |  |
|--------|-----------------------------------------------------------------|--|--|--|--|--|--|--|--|--|--|
|        | Computational Geometry: Algorithms and Applications, Springer-  |  |  |  |  |  |  |  |  |  |  |
|        | Verlag, 3rd rev. ed. 2008. 386 pages, 370 fig. ISBN: 978-3-540- |  |  |  |  |  |  |  |  |  |  |
|        | 77973-5, Chapters 3 and 9, http://www.cs.uu.nl/geobook/         |  |  |  |  |  |  |  |  |  |  |

[Mount] David Mount, - CMSC 754: Computational Geometry, Lecture Notes for Spring 2007, University of Maryland, Lectures 7,22, 13,14, and 30.

http://www.cs.umd.edu/class/spring2007/cmsc754/lectures.shtml

[Rourke] Joseph O'Rourke: .: Computational Geometry in C, Cambridge University Press, 1993, ISBN 0-521- 44592-2 <u>http://maven.smith.edu/~orourke/books/compgeom.html</u>

- [Vigneron] Segment trees and interval trees, presentation, INRA, France, http://w3.jouy.inra.fr/unites/miaj/public/vigneron/cs4235/slides.html
- [Schirra] Stefan Schirra. Geometrische Datenstrukturen. Sommersemester 2009 <u>http://wwwisg.cs.uni-</u> magdeburg.de/ag/lehre/SS2009/GDS/slides/S10.pdf

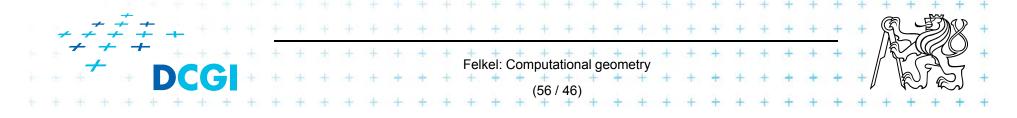